BigML Linear Regression Cheat Sheet BigML Linear Regression Cheat Sheet bigm

**Sampling**

**Output File Options**

Output File Options

**Default** 

Description

Option

**Default** 

Description

Option

222 Linear Regression Configuration **Linear Regression Configuration**

 $\overline{\phantom{a}}$ 

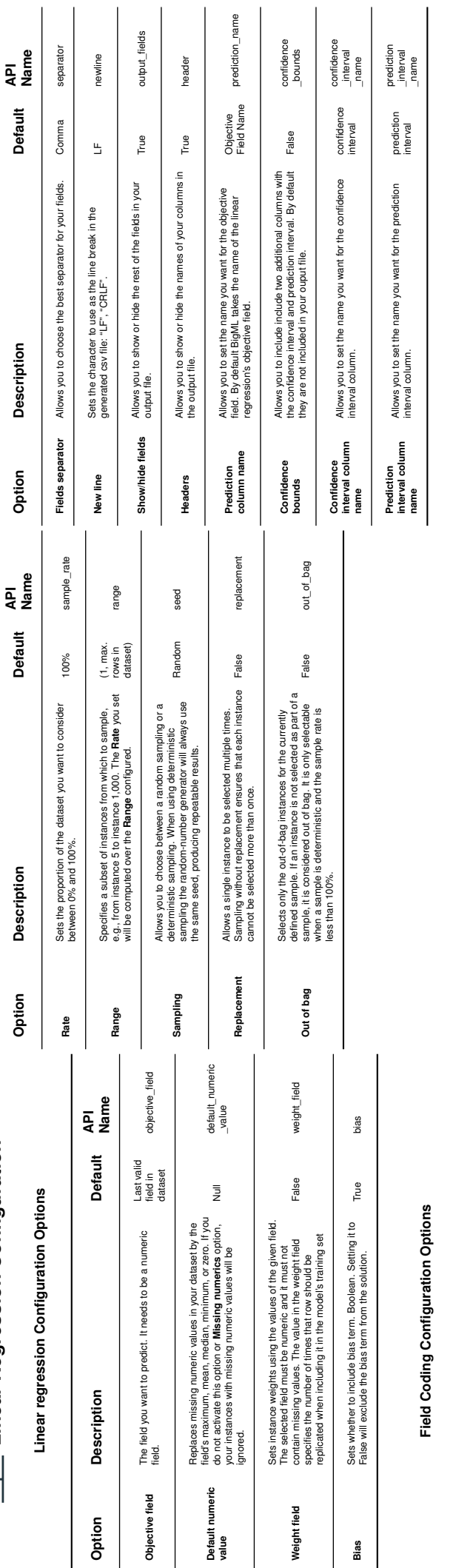

**Output dataset** Defines whether a dataset with the results should be automatically created or not. True output\_dataset**Option Description Default API Name** Defines whether a dataset with the results should be<br>automatically created or not. **Output Dataset Output Dataset** Description Output dataset Option default\_numeric<br>value default\_numeric<br>Null \_value API<br>Name **Option Description Default API Name Default Prediction Configuration Prediction Configuration**  $\overline{\overline{z}}$ Replaces missing numeric values in your dataset by the<br>don'ts mathematic incomparation of the control your fields and was controlled to the capacity of the<br>don't mathematic paint opinion and you indiriting a response in<br>li field's maximum, mean, median, minimum, or zero. If you linear regression with **Missing numerics**, your instances Replaces missing numeric values in your dataset by the with missing numeric values will be ignored and you will do not activate this option and you didn't trained your Default Numeric Values **Default Numeric Values** not get a prediction for them. Description Default numeric<br>value **Default numeric** Option field\_codings<br>coding:contrast field\_codings<br>coding:dummy field\_codings<br>coding:contrast field\_codings<br>coding:other [True] field\_codings coding:dummy field\_codings<br>coding:other API<br>Name **Option Description Default API Name Default** [True]  $\equiv$  $\equiv$ Allows you to set different values for the field classes<br>all values must equal 0. Higher values for the field classes<br>all values must equal 0. Higher values for a class assume<br>this class has more influence on the objective Allows you to set different values for the field classes the<br>same way as with contrast coding, but it provides more<br>freedom since the values do not need to sum 0. while a negative value indicates a negative relationship. A Sets one class as the control dass or dummy class to<br>classwift be 0 for all variables. This is the roofing BigM<br>uses by default to convert your capaporical fields into<br>uses by default to convert your capaporical fields int all values must equal 0. Higher values for a class assume instead of the 0-1 values of **One-hot** coding. The sum of Allows you to set different values for the field classes the class will be 0 for all variables. This is the coding BigML numeric values, and the default dummy class will be the this class has more influence on the objective field than same way as with contrast coding, but it provides more Sets one class as the control class or dummy class to relationship between the classs and the objective field compare against the rest of the classes. The dummy uses by default to convert your categorical fields into Allows you to set different values for the field classes coefficient of 0 will exclude the class from the model. freedom since the values do not need to sum 0. the others. A positive value indicates a positive first by its class name in lexicographic order. Description Contrast coding **Contrast coding** Dummy coding **Dummy coding Other coding** Option

output\_dataset

True

API<br>Name

Default